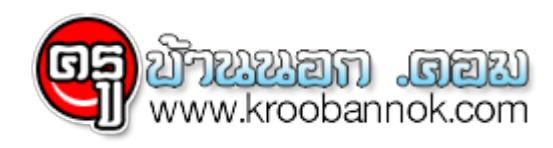

## **TCAS3 สมัคร 17-29 เม.ย. แนะศึกษาคู่มือให้ดี ก่อนเลือก "สาขา/คณะ"**

**●** *นำเสนอเมื่อ* 16 เม.ย. 2562

**15 เม.ย.62 - ทปอ.พร้อมเปิดรับสมัคร TCAS รอบ 3 "พีระพงศ์" ย้ำ TCAS รอบ 3 จะมีความหลากหลาย วอนนักเรียน ศึกษาคู่มือหลักเกณฑ์การคัดเลือกและคุณสมบัติพิเศษของแต่ละสาขา ส่วนไลฟ์สด ตอบคำถามส่วนใหญ่**

**ร้องเรียนมีปัญหาสมัครเข้ามาแล้ว แต่ไม่ได้รับอีเมล์ตอบกลับ แนะให้เข้าไปตรวจสอบตามช่องทางต่างๆ**

นายพีระพงศ์ ตริยเจริญ ผู้ช่วยเลขาธิการที่ประชุมอธิการบดีแห่งประเทศไทย (ผช.เลขาฯ ทปอ.) กล่าวว่า ขณะนี้ ทปอ.พร้อมรับสมัครคัดเลือกกลางบุคคลเข้าศึกษาในสถาบันอุดมศึกษา (TCAS) รอบ 3 การรับตรงร่วมกัน ในวันที่ 17-29 เมษายน พ.ศ.2562 ทางเว็บไซต์ student.mytcas.com ชำระเงินผ่านตู้ ATM, Mobile Banking, Internet Bankig และ ธนาคาร หรือ ร้าน 7-11 ภายในเวลา 23.00 น.ของวันที่ 29 เมษายน พ.ศ.2562 ถ้าจ่ายเงินหลังจากนี้ ถือว่าการสมัครเป็นโมฆะจากนั้น ประกาศผลผู้มีสิทธิ์สอบสัมภาษณ์ในวันที่ 9 พฤษภาคม พ.ศ.2562 สอบสัมภาษณ์ ระหว่างวันที่ 10-14 พฤษภาคม พ.ศ.2562 ประกาศผลการยืนยันสิทธิ์ วันที่ 17 พฤษภาคม พ.ศ.2562 และสละสิทธิ์ วันที่ 17 – 18 พฤษภาคม พ.ศ.2562 ส่วนการสมัคร TCAS รอบ 3 นักเรียนสามารถเลือกได้ 6 สาขาวิชา แบบเรียงลำดับ หากนักเรียนเลือกสมัคร 6 สาขาวิชา ต้องเสียค่าใช้จ่าย 600 และค่าธรรมเนียมการสมัคร 50 บาท รวมเป็น 650 บาท ถ้านักเรียนต้องการจะเปลี่ยนแปลงการยืนยันสาขาวิชาที่สมัครได้รวม 3 ครั้ง และจะประกาศรายชื่อผู้มีสิทธิ์สัมภาษณ์เพียงสาขาวิชาเดียว

"ทั้งนี้ขอย้ำการสมัคร TCAS รอบ 3 จะมีความหลากหลายขอให้นักเรียนศึกษาคู่มือหลักเกณฑ์การคัดเลือกและคุณสมบัติพิเศษของแต่ละสา ขาที่แต่ละมหาวิทยาลัยจะรับเด็กว่าเป็นอย่างไร ที่สำคัญในการเลือกสาขาวิชาที่จะเรียนนั้นต้องวิเคราะห์ให้ดีว่าตัวเองชอบและถนัดอะไร เพราะเป็นอาชีพของเราในอนาคต" นายพีระพงศ์กล่าว

ผูชวยเลขาธิการ ทปอ.กลาวอิกวา สำหรบการไลฟ์สุดของทปอ.ผ่าน เฟสบุก mytcas.com เพื่อตอบขอสงสุยของน้อง เกี่ยวกบการสมคร TCAS รอบ3 เมื่อเร็ว ๆ นี้ พบว่าประเดินที่เด็กส่วนใหญ่สอบถามมามาก เช่น ระบบ TCAS62 ที่เด็กต่องเข้ามาลงทะเบียนโชงานผ่านเว็บไซต์ student.mytcas.com แจ้งว่าได้ส่งอีเมลไปให้แล้ว แต่ไม่ได้รับอีเมลจากระบบ ต้องทำอย่างไร ซึ่งชี้แจงให้เด็กเข้าไปตรวจสอบที่กล่องจดหมายเข้า และ กล่องจดหมายขยะ (Junk mail หรือ Spam mail) หรือในระบบไม่มีปุ่ม ให้เลือกไฟล์เพื่อ upload ไฟล์บัตรประจำตัวประชาชน หรือ ใบ ปพ 1 ต้องทำอย่างไร ซึ่งถ้าข้อมูลทุกอย่างถูกต้อง ระบบจะไม่มีปุ่มให้ upload ไฟล์ใดๆ แต่ถ้ามีการขอแก้ไขข้อมูล เช่น ชื่อ นามสกุล วันเดือนปีเกิด ระบบจะให้แนบไฟล์รูปบัตรประจำตัวประชาชนมาเป็นหลักฐาน หรือ ขอแก้ไขรหัสประจำตัวนักเรียน GPAX 6 ภาคเรียน ระบบจะไหแนบ ไบ ปพ 1 มาเป็นหลักฐาน ซึ่งข้อมูลเหล่านี้เด็กควรเร่งตรวจสอบและแก้ไขหากพบข้อผิดพลาดให้เสร็จโดยเร็ว ก่อนที่เด็กจะสมัคร TCAS รอบ

3

ขอบคุณที่มาเนื้อหาข่าวจาก [ไทยโพสต์15 เมษายน พ.ศ. 2562](https://www.thaipost.net/main/detail/33681)